#### **Муниципальное общеобразовательное автономное учреждение «Лицей №4»**

«Рассмотрено» На заседании кафедры математики и информатики Протокол № 1 от 25.08.2020

**«Согласовано»** Научно-методический совет

> Протокол № 1 от 28.08.2020

**«Принято»** Педагогический совет

> Протокол № 10 от 28.08.2020

**«Утверждено»** Приказ № 478 от 28.08.2020

И.о. директора МОАУ «Лицей №4» \_\_\_\_\_\_\_ Н.А.Саморядова

# **Рабочая программа по курсу «Компьютерная графика» для уровня среднего общего образования**

**Год разработки: 2020 Разработчики: Татьянина Е.В.,** *высшая педагогическая квалификационная категория, учитель информатики***; Егофарова Т.Г.,** *высшая педагогическая квалификационная категория, учитель информатики***.**

# **1. ПЛАНИРУЕМЫЕ РЕЗУЛЬТАТЫ ОСВОЕНИЯ УЧЕБНОГО ПРЕДМЕТА**

#### **Личностные результаты**

- 1) сформированность мировоззрения, соответствующего современному уровню развития науки и техники;
- 2) готовность и способность к образованию, в том числе самообразованию, на протяжении всей жизни; сознательное отношение к непрерывному образованию как условию успешной профессиональной и общественной деятельности;
- 3) навыки сотрудничества со сверстниками, детьми младшего возраста, взрослыми в образовательной, учебноисследовательской, проектной и других видах деятельности;
- 4) эстетическое отношение к миру, включая эстетику научного и технического творчества;
- 5) осознанный выбор будущей профессии и возможностей реализации собственных жизненных планов; отношение к профессиональной деятельности как возможности участия в решении личных, общественных, государственных, общенациональных проблем.

#### **Метапредметные результаты**

- 1) умение самостоятельно определять цели деятельности и составлять планы деятельности; самостоятельно осуществлять, контролировать и корректировать деятельность; использовать все возможные ресурсы для достижения поставленных целей и реализации планов деятельности; выбирать успешные стратегии в различных ситуациях;
- 2) умение продуктивно общаться и взаимодействовать в процессе совместной деятельности, учитывать позиции других участников деятельности, эффективно разрешать конфликты;
- 3) владение навыками познавательной, учебно-исследовательской и проектной деятельности, навыками разрешения проблем; способность и готовность к самостоятельному поиску методов решения практических задач, применению различных методов познания;
- 4) готовность и способность к самостоятельной информационно-познавательной деятельности, включая умение ориентироваться в различных источниках информации, критически оценивать и интерпретировать информацию, получаемую из различных источников;

5) умение использовать средства информационных и коммуникационных технологий в решении когнитивных, коммуникативных и организационных задач с соблюдением требований эргономики, техники безопасности, гигиены, ресурсосбережения, правовых и этических норм, норм информационной безопасности.

#### **Предметные результаты**

### **10 класс**

*Обучающийся научится:*

Редактировать изображения в растровом графическом редакторе (Paint.NET):

- 1) выделять фрагменты изображений с использованием различных инструментов (область (прямоугольное и эллиптическое выделение), лассо (свободное выделение), волшебная палочка (выделение связанной области) и др.);
- 2) перемещать, дублировать, вращать выделенные области;
- 3) редактировать фотографии с использованием различных средств художественного оформления;
- 4) сохранять выделенные области для последующего использования;
- 5) монтировать фотографии (создавать многослойные документы);
- 6) раскрашивать чѐрно-белые эскизы и фотографии;
- 7) применять к тексту различные эффекты;
- 8) выполнять тоновую коррекцию фотографий;
- 9) выполнять цветовую коррекцию фотографий;
- 10) ретушировать фотографии.

*Обучающийся получит возможность*:

- 1) сформировать представлений об особенностях, достоинствах и недостатках растровой и векторной графики;
- 2) систематизация знаний, относящихся к методам описания цветов в компьютерной графике (цветовые модели), способам получения цветовых оттенков на экране монитора и принтере;
- 3) сформировать базовых навыков и умений по соблюдению требований *техники безопасности*, гигиены и ресурсосбережения при работе со средствами информатизации;
- 4) сформировать представлений об проблемах преобразования графических файлов;

5) владеть стандартными приѐмами монтировать фотографии (создавать многослойные документы), раскрашивания черно-белые эскизы и фотографии; применять к тексту различные эффекты; выполнять цветовую и тоновую коррекцию фотографий; ретушировать фотографии; выполнять обмен файлами между графическими программами.

#### **11 класс**

*Обучающийся научится:*

- *1.* основным способам работы с прикладной компьютерной системой автоматизированного проектирования Компас 3D
- 2. выполнять чертежи средствами компьютерной графики;
- 3. работать с интерфейсом программы «КОМПАС-3D»;
- 4. Отображать графическим способом информации о геометрическом предмете;
- 5. Определять виды, сечения, разрезы в чертеже;
- 6. использовать методы ортогонального проецирования на одну, две или три плоскости проекций;
- 7. применять способы построения ортогональных проекций;
- 8. применять способы построения аксонометрических проекций;
- 9. правилам оформления чертежа ручным и машинным способом.

*Обучающийся получит возможность*:

- 1. Сформировать представление о эволюции развития систем автоматизированного проектирования (САПР);
- 2. определять основные задачи и этапы проектирования;
- 3. иметь представление об общих вопросах построения композиции и технического дизайна;
- 4. повысить свою компетентность через овладения навыками компьютерного проектирования и моделирования;
- 5. сформировать представление о профессии инженера проектировщика.

# **2. СОДЕРЖАНИЕ ПРЕДМЕТА**

**10 класс**

#### **Модуль 1. Введение в компьютерную графику. Методы представления графических изображений.**

### **1. Основные виды графики.**

Растровая графика. Достоинства растровой графики. Недостатки растровой графики. Векторная графика. Достоинства векторной графики. Недостатки векторной графики. Сравнение растровой и векторной графики. Особенности растровых и векторных программ.

### **2. Цвет в компьютерной графике**

Описание цветовых оттенков на экране монитора и на принтере (цветовые модели). Цветовая модель RGB. Формирование собственных цветовых оттенков на экране монитора. Цветовая модель CMYK. Формирование собственных цветовых оттенков при печати изображений. Взаимосвязь цветовых моделей RGB и CMYK. Кодирование цвета в различных графических программах. Цветовая модель HSB (Тон — Насыщенность — Яркость).

## **3. Векторные и растровые форматы.**

Методы сжатия графических данных. Сохранение изображений в стандартных форматах, а также собственных форматах графических программ. Преобразование файлов из одного формата в другой.

## **Модуль 2. Растровый графический редактор Paint.NET**

## **1. Знакомство с Paint.NET.**

Знакомство с редактором. Тип лицензии. История создания и назначение редактора. Окна и панели инструментов редактора. (Инструменты выделения, масштабирования, кадрирования изображения. Компоненты окна изображения). Инструменты цвета.

### **2. Инструменты и диалоги.**

Инструменты рисования: карандаш, кисть, ластик, аэрограф, перо, размывание, резкость, осветление, затемнение. Клонирование изображения. Заливка. Диалоги: навигация, история отмен, выбор цвета, кистей, текстуры, градиента, палитры, выбора шрифтов.

### **3. Текст**

Вставка текста. Параметры текста. Форматирование текста. Диалоги: навигация, история отмен, выбор цвета, кистей, текстуры, градиента, палитры, выбора шрифтов.

## **4. Инструмент Штамп**

Инструменты Штамп и Штамп с перспективой. Выделение переднего плана. Выделение объекта: Умные ножницы. Контуры. Выделение произвольных областей

#### **5. Работа со слоями**

Слои. Атрибуты слоя. Перемещение, удаление слоя. Совмещение нескольких изображений. Эффект движения.

#### **6. Рисование геометрических фигур**

Рисование геометрических фигур (Рисование прямоугольников, квадратов, овалов, окружностей, используя инструменты выделения прямоугольных и эллиптических областей, заливка цветом или шаблоном). Рисование объемных фигур.

#### **7. Работа с изображением. Фильтры.**

Сканирование изображений. Характеристики сканеров. Коррекция и сохранение изображения. Формат изображений. Фильтры. Создание и оптимизация изображений для Web-страниц.

### **8. Анимация в Paint.NET.**

Создание анимационного текста. Анимация изображений. Сменяющиеся кадры. Постепенно появляющиеся и исчезающие рисунки, текст.

#### *9.* **Творческий проект**

### **11 класс**

## **Модуль 3. Векторный графический редактор «КОМПАС 3D»**

### 1. **Компьютерное моделирование в среде «Компас 3D**» (6 часов)

Знакомство с системой «Компас – 3D», настройка параметров системы. Работа с инструментальной панелью. Глобальные, локальные и клавиатурные привязки. Ввод размеров. Построение фасок и скруглений. Знакомство с трехмерным проектированием.

#### 2. **Построение трех проекций и аксонометрии геометрических тел, усеченных плоскостью** (4 часа) Построение плоскогранных геометрических тел. Построение тел вращения.

#### 3. **Построение трех проекций и аксонометрии взаимно пересекающихся геометрических тел** (4 часа)

Взаимное пересечение двух цилиндров. Взаимное пересечение двух призм. Взаимное пересечение призмы м сферы. Взаимное пересечение цилиндра и тора.

#### 4. **Основы редактирования 3-х мерных моделей (10часов)**

Создание группы геометрических тел. Сплайновые кривые и поверхности. Создание 3-х мерного объекта с использованием сплайновых кривых. Создание 3-х модели по трем имеющимся проекциям (видам). Создание рассеченных видов 3-х мерной модели детали. Сечение 3-х мерной модели детали плоскостью.

#### 5. **Использование массивов (10 часов***)*

Создание тела вращения. Построение массивов элементов на теле вращения. Копирование элементов по сетке. Копирование элементов по концентрической сетке. Редактирование массивов. Создание детали с помощью команды «Операция по сечениям». Создание детали с помощью команды «Кинематические операции». Создание трехмерной модели по фотографии.

# **3. ТЕМАТИЧЕСКОЕ ПЛАНИРОВАНИЕ УЧЕБНОГО МАТЕРИАЛА**

**10 класс** 

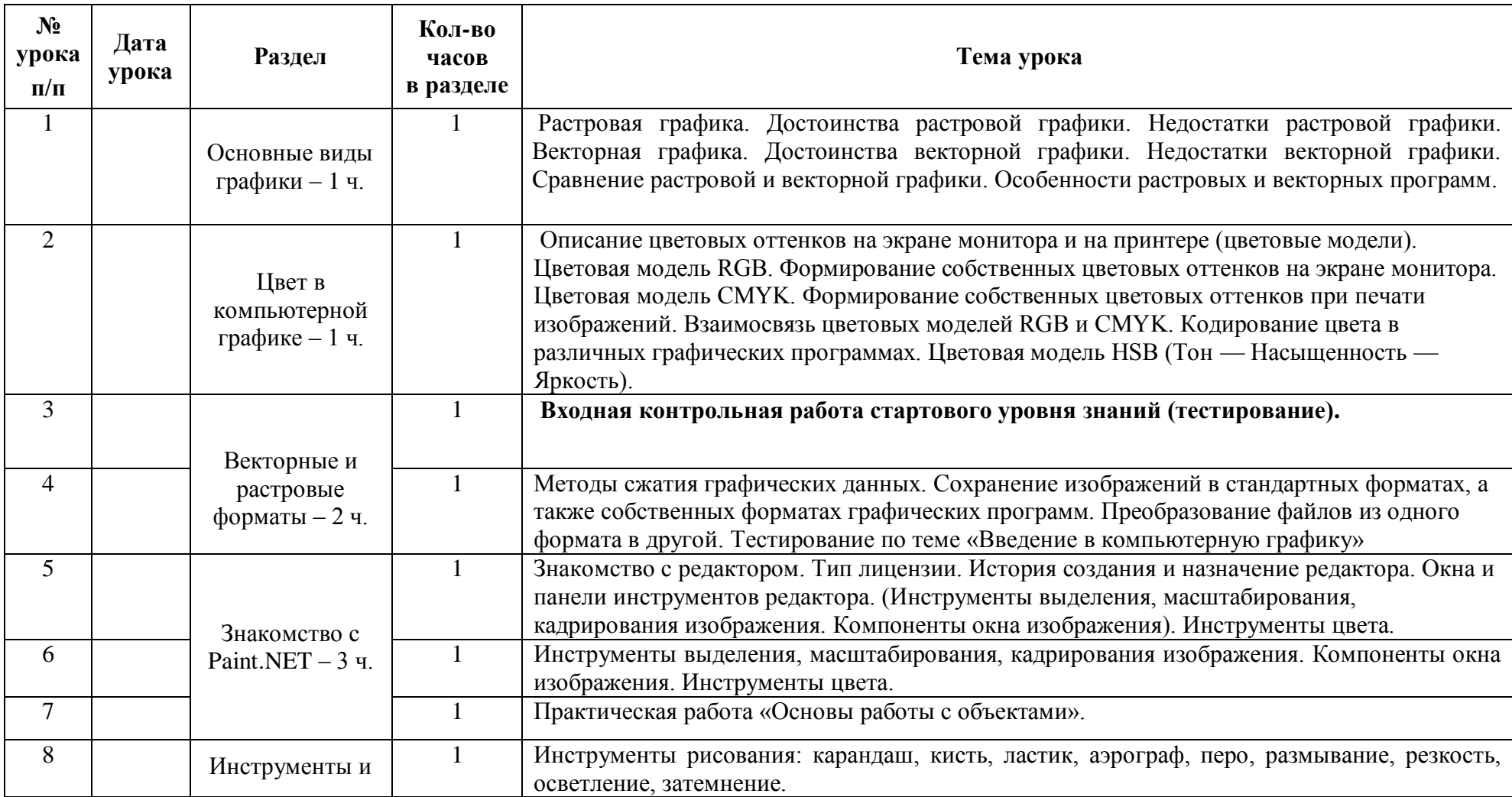

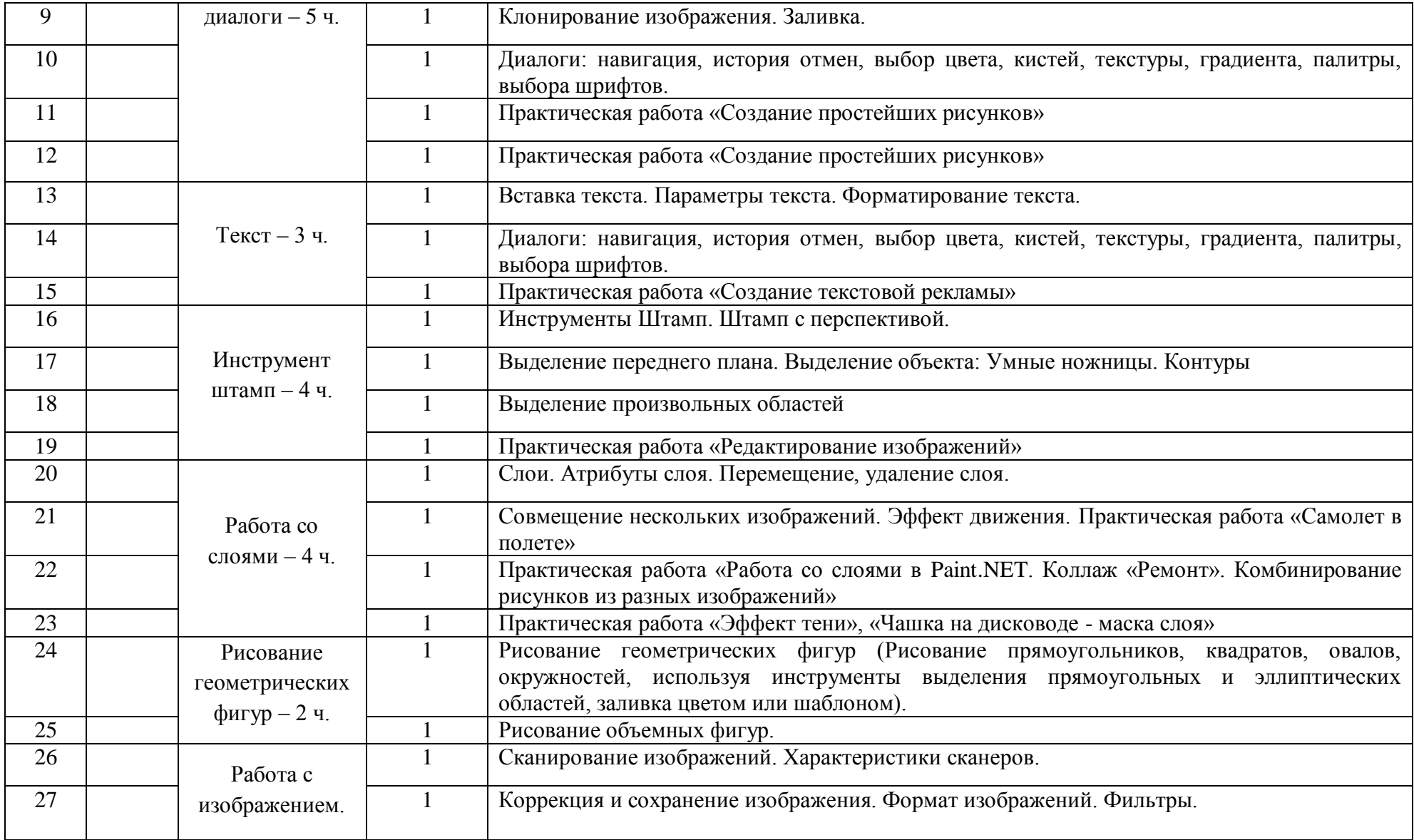

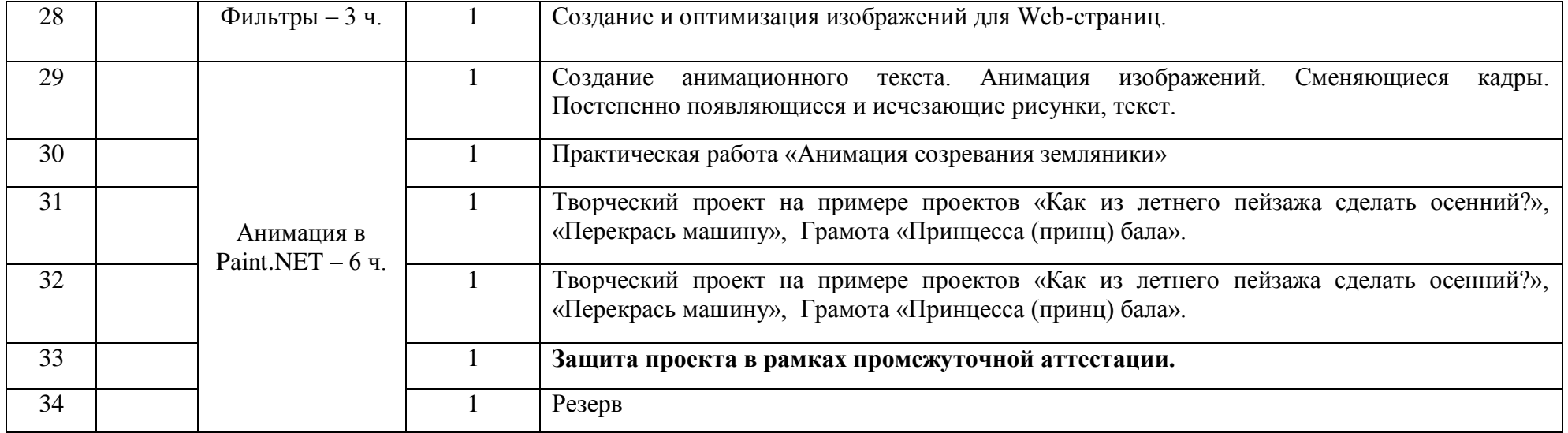

**11 класс** 

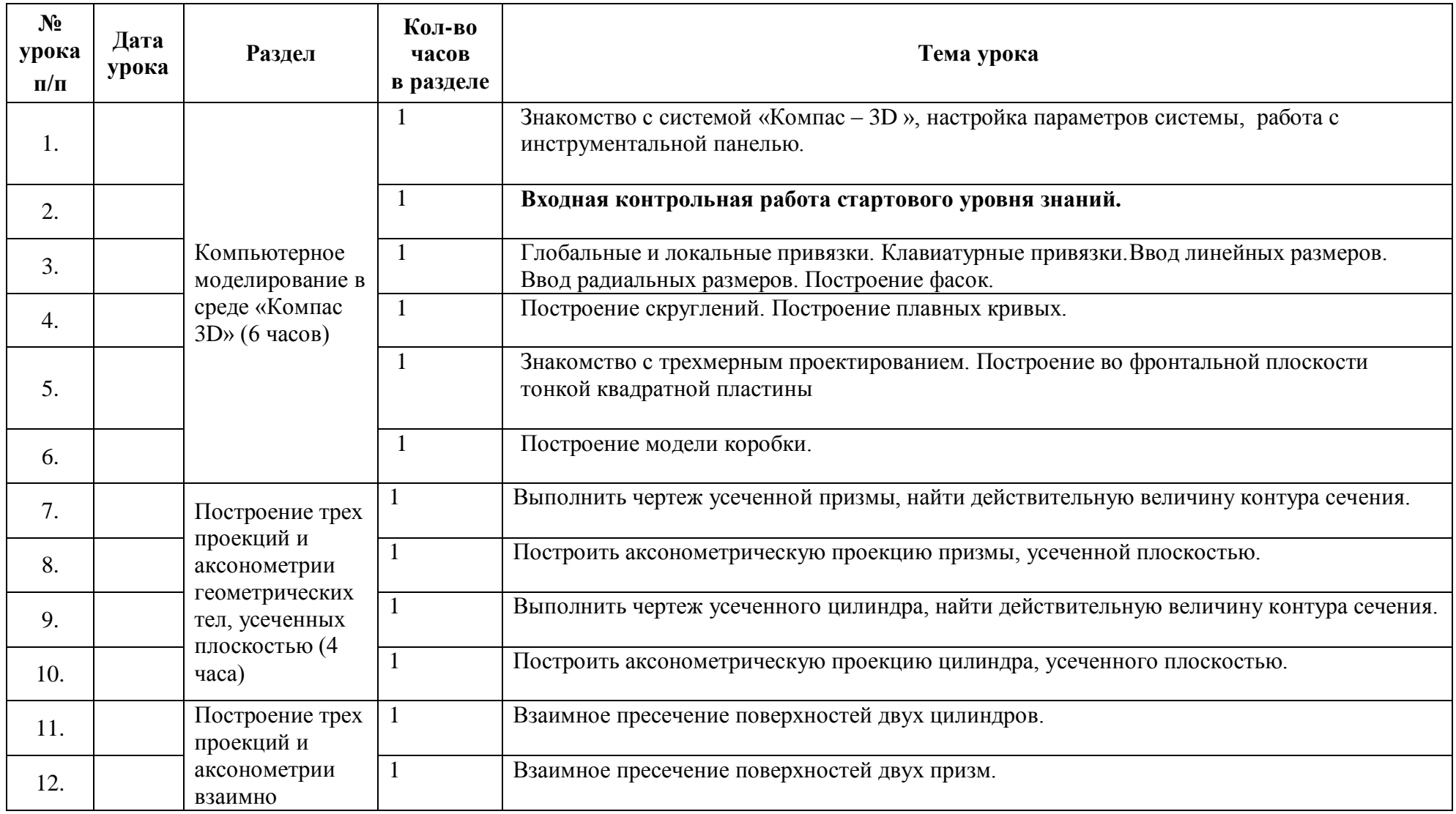

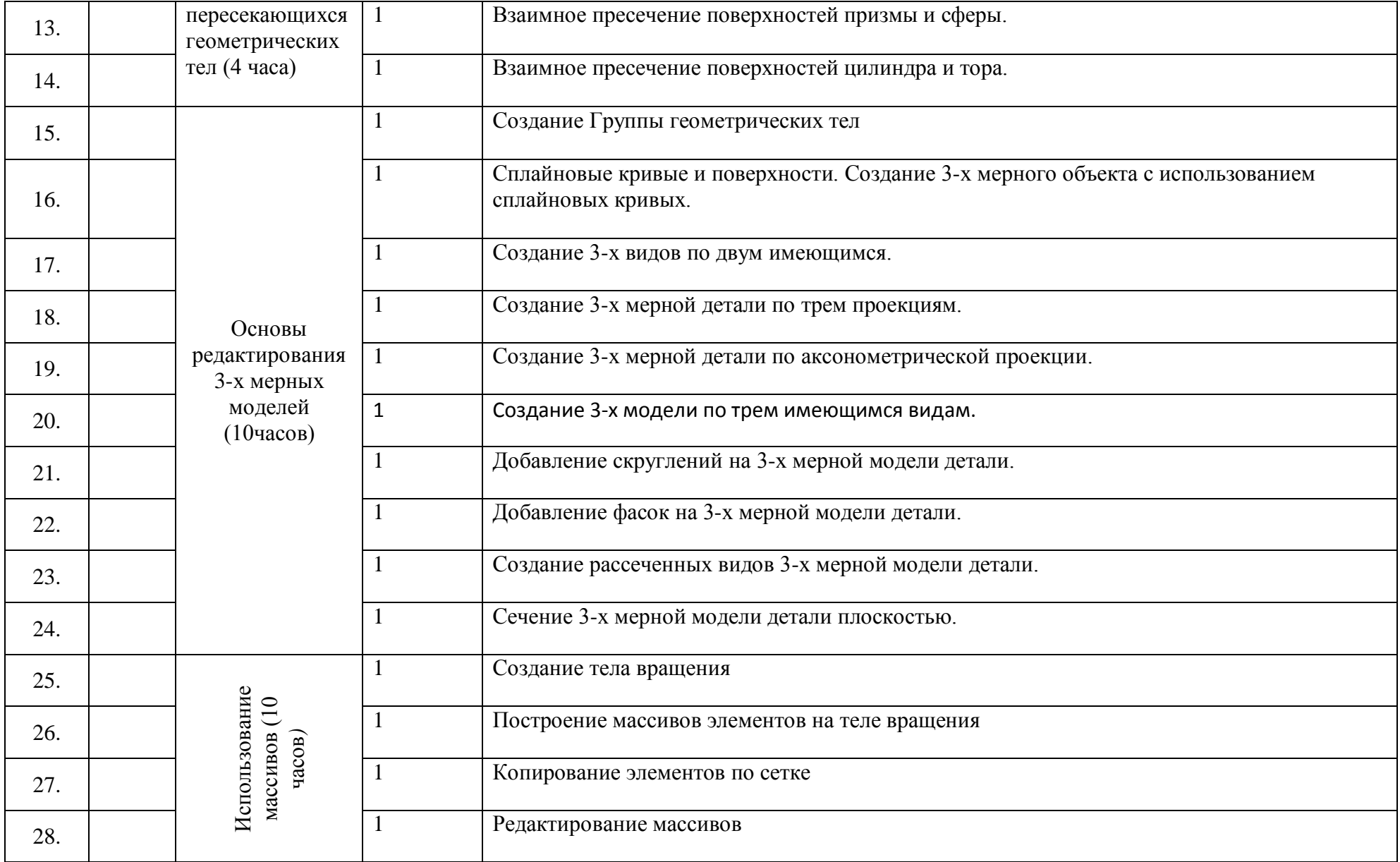

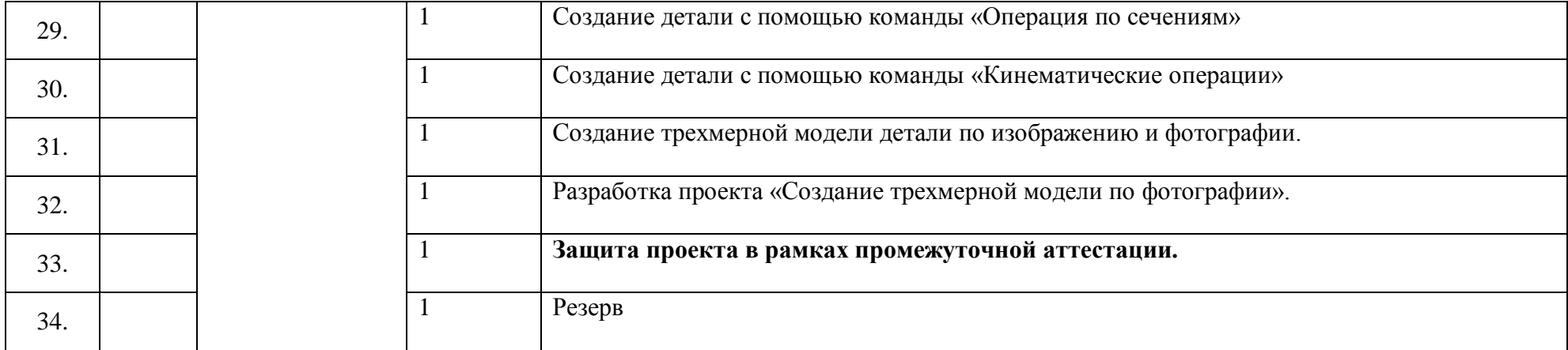

# **Методический материал**

1

1. http://www.edu-all.ru/ Образовательный Интернет-портал «ВСЕОБУЧ»;

2. http://www.edu.ru/ Федеральный портал «Российское образование»;

3. http://www.school.edu.ru/ Федеральный портал «Российский общеобразовательный портал»;

4. http://www.getpaint.net/index.html Официальный англоязычный сайт по Paint.Net;

5. http://paintnet.ru/ Русский сайт популярного графического редактора. Новости, справка, плагины, уроки;

6. http://paint-net.ru Сайт о бесплатном графическом редакторе Paint.Net. Дистрибутив, Инструкция, уроки, клуб любителей программы;

7. http://pen2000.ru/ Сайт посвященный графическому редактору Paint.Net. Уроки, учебник, плагины, форум;

8. Симонович С.В., Мураховский В.И. Персональный компьютер. – М.: ОЛМА Медиа Групп, 2007;

9. Информационно-аналитический центр «Создание службы информационного обеспечения образовательного учреждения». М.: ИАЦ, 2006; 10. Захарова И.Г. «Информационные технологии в образовании», Москва, ИЦ Академия, 2007;

11. Крис Ботелло, Элизабет Айснер Рединг «Мастер-класс Adobe InDesign, Photoshop и Illustrator. Руководство дизайнера», издательство «Эксмо», 2008 г.;

12. Беспалько В.П. Образование и обучение с участием компьютеров (педагогика третьего тысячелетия). – М.: Издательство Московского психолого-социального института. – Воронеж: Издательство НПО «МОДЭК», 2002. – 352с. (Серия «Библиотека педагога-практика»).

Приложение 2.

# **Оценочный материал**

#### **1. Критерии и нормы оценивания**

Уровень обученности учащихся выявляется по трем параметрам и определяется как минимальный, общий, продвинутый.

1. Теоретические знания

Критериями оценки являются: степень усвоения теоретического материала, глубина, широта и системность теоретических знаний, грамотное использование компьютерных терминов.

2. Знание технологии

Критериями оценки являются: степень усвоения материала, глубина, широта и системность знания технологии.

3. Уровень овладения практическими умениями и навыками

Критериями являются: разнообразие умений и навыков, грамотность (соответствие существующим нормативам и правилам, технологиям) практических действий, свобода владения специальным компьютерным оборудованием и программным обеспечением, качество творческих проектов учащихся: грамотность исполнения, использование творческих элементов.

Методы определения уровня обученности: собеседование, наблюдение, опрос, тестирование, экспертная оценка компьютерного проекта. Контроль теоретических знаний в течение всего учебного года, а также итоговый в конце обучения на курсе, проводится в форме компьютерного тестирования с реализацией вопросов нескольких типов: выбор единственного верного ответа, выбор нескольких вариантов правильных ответов, установление соответствия вариантов, набор правильного ответа вручную.

При оценке творческих работ педагог должен руководствоваться следующим критериям:

-общая художественная выразительность;

-самостоятельность и оригинальность замысла;

-содержательность сюжета;

-проявление наблюдательности, воображения.

Оценка «5» (отлично) предусматривает:

• полностью соответствует предложенной тематике;

• новизна, оригинальность работы (оценивается оригинальность раскрываемой работой темы, глубина идеи работы, образность, индивидуальность творческого мышления, оригинальность используемых средств) на высоком уровне, работа полностью выполнена автором;

• качество и сложность технического исполнения работы (оценивается обоснованность и рациональность выбора использованных инструментов и средств) на высоком уровне и используется максимальное количество инструментов. Оценка «4» (хорошо) предусматривает:

• не полностью соответствует предложенной тематике;

1

• новизна, оригинальность работы (оценивается оригинальность раскрываемой работой темы, глубина идеи работы, образность, индивидуальность творческого мышления, оригинальность используемых средств) на среднем уровне, в работе автора частично присутствуют элементы не авторских фото или рисунков;

• качество и сложность технического исполнения работы (оценивается обоснованность и рациональность выбора использованных инструментов и средств) на среднем уровне и используется не максимальное количество инструментов. Оценка «3» (удовлетворительно) предусматривает:

• не соответствует предложенной тематике;

• новизна, оригинальность работы (оценивается оригинальность раскрываемой работой темы, глубина идеи работы, образность, индивидуальность творческого мышления, оригинальность используемых средств) на низком уровне, в работе автора много элементов не авторских фото или рисунков;

• качество и сложность технического исполнения работы (оценивается обоснованность и рациональность выбора использованных инструментов и средств) на низком уровне и используется минимальное количество инструментов.

#### **2. Демоверсии контрольных работ.**

#### **Входная контрольная работа 10 класс.**

1. Для вывода графической информации в персональном компьютере используется:

- 1. мышь
- 2. клавиатура
- 3. экран дисплея
- 4. сканер

2. Графика с представлением изображения в виде совокупностей точек называется:

- 1. фрактальной
- 2. растровой
- 3. векторной
- 4. прямолинейной
- 3. Что собой представляет компьютерная графика?
	- 1. набор файлов графических форматов
	- 2. дизайн Web сайтов
	- 3. графические элементы программ, а также технология их обработки
	- 4. программы для рисования
- 4. Что такое растровая графика?
	- 1. изображение, состоящее из отдельных объектов
	- 2. изображение, содержащее большое количество цветов
- 3. изображение, состоящее из набора точек
- 5. Элементарным объектом растровой графики является:
	- 1. Точка.
	- 2. Пиксель.
	- 3. Символ.
	- 4. Примитив.
- 6. Какие из перечисленных форматов принадлежат графическим файлам?
	- 1. \*. doc, \*. txt
	- 2. \*. wav, \*. mp3
	- 3. \*. gif, \*. jpg.
- 7. В системе цветопередачи RGB палитра цветов формируется сложением. . .
	- 1. Синего, желтого, белого цветов.
	- 2. Синего, красного, белого цветов.
	- 3. Желтого, зеленого, красного цветов.
	- 4. Красного, зеленого, синего цветов.
- 8. Применение векторной графики по сравнению с растровой:
	- 1. не меняет способы кодирования изображения;
	- 2. увеличивает объем памяти, необходимой для хранения изображения;
	- 3. не влияет на объем памяти, необходимой для хранения изображения, и на трудоемкость редактирования изображения;
	- 4. сокращает объем памяти, необходимой для хранения изображения, и облегчает редактирование последнего.
- 9. Какой тип графического изображения вы будете использовать при редактировании цифровой фотографии?
	- 1. растровое изображение
	- 2. векторное изображение
	- 3. фрактальное изображение

10. Что из перечисленного ниже относится к устройствам вывода графической информации с компьютера? В ответе укажите цифры.

- 1. Сканер
- 2. Принтер
- 3. Плоттер
- 4. Монитор
- 5. Микрофон
- 6. Колонки

11. Формат, который понимают все растровые графические редакторы, - . . .

- 1. . bmp
- 2. . gif

3. . jpg

4. . png

12. Цветное (с палитрой из 256 цветов) растровое графическое изображение имеет размер 10\*10 точек. Какой информационный объем имеет изображение?

1) 100 бит 2) 400 байт 3) 800 бит 4) 10 байт

13. При размерах экрана (разрешении) 640х480 точек и количестве цветов 256 найти необходимый объем видеопамяти в Кбайт.

14. Для хранения растрового изображения размером 128 x 128 пикселей отвели 4 КБ памяти. Каково максимально возможное число цветов в палитре изображения.

15. Какой объем видеопамяти необходим для хранения четырех страниц изображения, если битовая глубина равна 24, а разрешающая способность дисплея - 800 х 600 пикселей? Ответ дайте в Мбайт.

16. В процессе преобразования растрового графического файла количество цветов уменьшилось с 65536 до 256. Во сколько раз уменьшился информационный объем файла?

17. Сколько информации содержится в картинке экрана с разрешающей способностью 800х600 пикселей и 16 цветами? Ответ дайте в Кбайт.

#### **Входная контрольная работа 11 класс**

1. Пространственное разрешение монитора равно произведению...

- А) Числа бит на количество пикселей.
- Б) Количества цветов в палитре на глубину цвета.
- В) Числа строк на число пикселей в строке.

2. Цветовая модель RGB основана на восприятии человеком многочисленных цветов и оттенков. Какие три цвета лежат в основе данной модели? Напиши ответ.

#### 3. Глубина цвета - это количество:

- А) пикселей изображения.
- Б) битов, которые используются для кодирования цвета одного пикселя.
- В) базовых цветов.
- Г) цветов в палитре.

4. Растровый файл, содержащий черно-белый рисунок, имеет объем 300 байт. Какой размер может иметь рисунок в пикселях?

- А) 600 пикселей.
- Б) 1800 пикселей.
- В) 2400 пикселей.

5.Какой минимальный объѐм видеопамяти необходим для работы монитора в режиме 640х480 и палитрой из 16 цветов?

- А) 625 Кб.
- Б) 150 Кб.
- В) 256 Кб.

6. Выразите размер экрана монитора диагональю 15 дюймов в сантиметрах. Запишите ответ.

7. Какие изображения формируются в процессе сканирования многоцветных иллюстраций и фотографий, а также при использовании цифровых фото- и видеокамер?

А) Фрактальные.

Б) Векторные.

В) Растровые.

8. Векторное графическое изображение формируется из?

А) Ломаных линий.

Б) Геометрических примитивов.

В) Пикселей.

9. В основе этого вида графики лежит математическая формула, по которой строится фигура (чаще треугольник), из которой в дальнейшем формируется всѐ изображение:

А) Векторная.

Б) Фрактальная.

В) Растровая.

Г) Формульная.

10. Сканируется цветное изображение размером 10х15 см. Разрешающая способность сканера 300х300 dpi и глубина цвета 24 бита. Какой информационный объем (в Кб) будет иметь полученный графический файл?

- 11. Какой минимальный объѐм памяти (в Кбайт) нужно зарезервировать, чтобы можно было сохранить любое растровое изображение размером 128 на 256 пикселов при условии, что в изображении могут использоваться 64 различных цвета? В ответе запишите только целое число, единицу измерения писать не нужно.
	- 12. Какой минимальный объѐм памяти (в Кбайт) нужно зарезервировать, чтобы можно было сохранить любое растровое изображение размером 128 на 128 пикселов при условии, что в изображении могут использоваться 32 различных цвета? В ответе запишите только целое число, единицу измерения писать не нужно.
- 13. Какой минимальный объѐм памяти (в Кбайт) нужно зарезервировать, чтобы можно было сохранить любое растровое изображение размером 64 на 128 пикселов при условии, что в изображении могут использоваться 128 различных цветов? В ответе запишите только целое число, единицу измерения писать не нужно.
- 14. Какой минимальный объѐм памяти (в Кбайт) нужно зарезервировать, чтобы можно было сохранить любое растровое изображение размером 64 на 256 пикселов при условии, что в изображении могут использоваться 256 различных цветов? В ответе запишите только целое число, единицу измерения писать не нужно.
- 15. Какой минимальный объѐм памяти (в Кбайт) нужно зарезервировать, чтобы можно было сохранить любое растровое изображение размером 32 на 1024 пикселов при условии, что в изображении могут использоваться 128 различных цветов? В ответе запишите только целое число, единицу измерения писать не нужно.

**Итоговый контроль** в 10 и 11 классах проводится в виде защиты проекта. Для выставления итоговой отметки по проекту по каждому из предложенных критериев вводятся количественные показатели, характеризующие полноту проявления навыков проектной деятельности. При этом максимальная оценка по каждому критерию не превышает 3 баллов. При таком подходе достижение базового уровня (отметка «удовлетворительно») соответствует получению 4 первичных баллов (по одному баллу за каждый из четырех критериев), а достижение повышенных уровней соответствует получению 7–9 первичных баллов (отметка «хорошо») или 10–12 первичных баллов (отметка «отлично»).

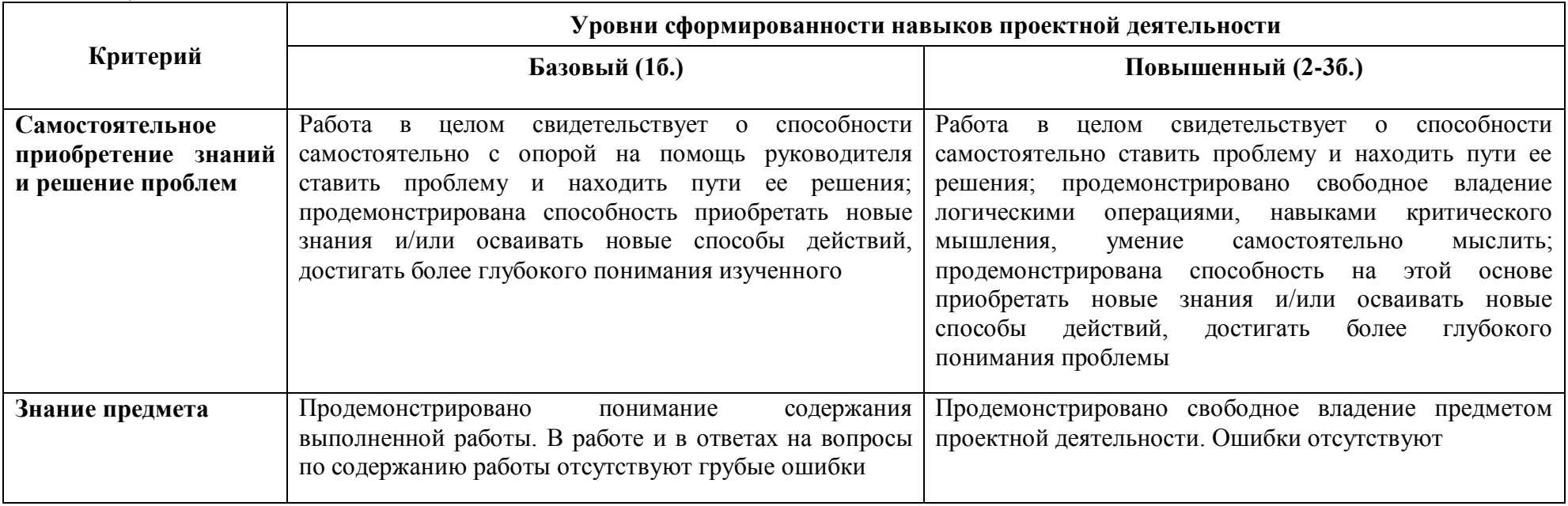

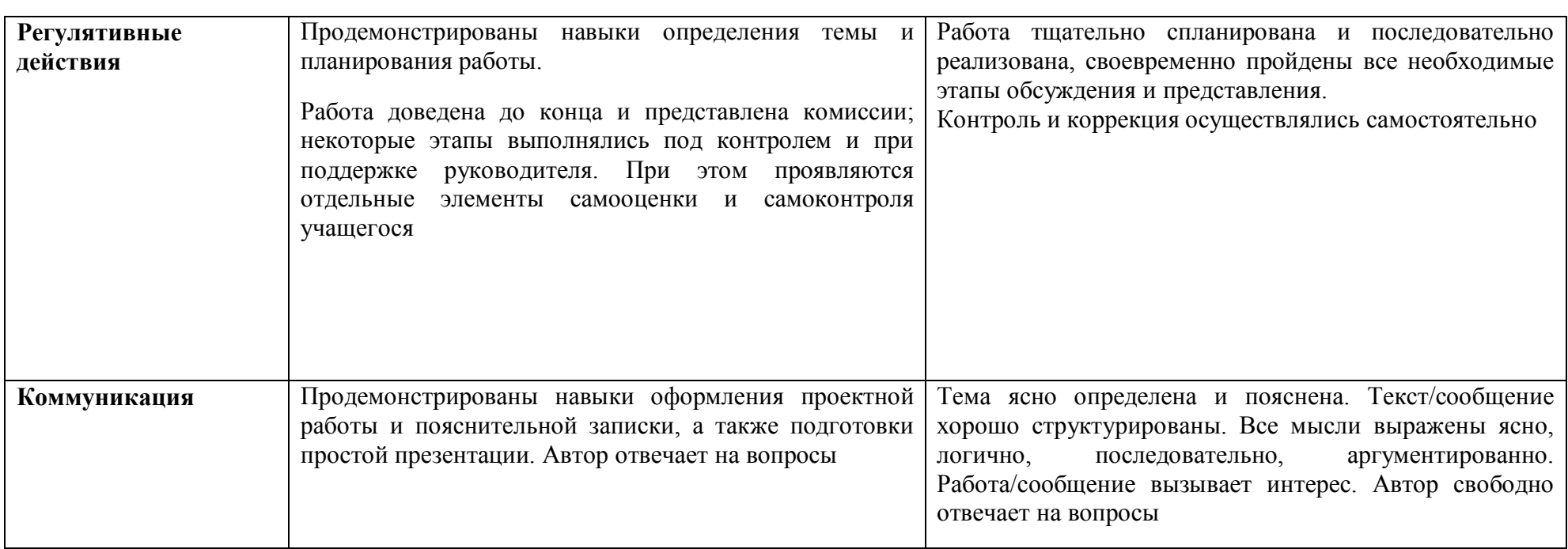